# **LECTURE 10 DICTIONARIES**

MCS 260 Fall 2020 Emily Dumas

### **REMINDERS**

- Work on:
	- **Project 1 (due Friday, 6pm central)**
	- **Worksheet 4**
	- $\blacksquare$  Quiz 4
- Docstrings now required for all functions & files
- Come to Tue/Thu discussion ready to share screen and code (if at all possible)

# **DICTIONARIES**

- Lists and tuples are sequences: they store an ordered collection of values that can be retrieved by index (a nonnegative integer).
- A **dictionary** or **dict** in Python is an unordered collection of key:value pairs. Values can be retrieved using the associated key, similar to indexing a list.
- The values in a dictionary can be of any type, but there are some restrictions on the keys.
- Dictionaries are mutable.

#### Example of syntax for working with dictionaries:

```
>>> # define a new dict
>>> tuition = { "UIC": 10584,
... "Stanford": 50703,
... "Harvard": 46340 }
>>> # Access an item
>>> tuition["UIC"]
10584
>>> # Add or change an item
>>> tuition["PSU"] = 18454
>>> tuition
{'UIC': 10584,
'Stanford': 50703,
'Harvard': 46340,
'PSU': 18454}
>>> # Remove an item
>>> del tuition["Harvard"]
>>> tuition
{'UIC': 10584,
'Stanford': 50703,
'PSU': 18454}
```
#### Mixed types are ok for keys or values.

#### $d = \{ 1: "fish", "two": "fish", "x": [7, 6, 5] \}$

#### Methods:

```
>>> d.keys() # All keys (like range(len(L)))
dict_keys([1,
'two'
,
'x'])
>>> d.items() # All key-value pairs (like enumerate(L))
dict_items([(1,
'fish'), ('two'
,
'fish'), ('x'
, [7, 6, 5])])
>>> d.values() # All values
dict_values(['fish', 'fish', [7, 6, 5]])
```
dict\_keys, dict\_items, dict\_values types behave a lot like list, and can be converted to a list with  $list()$ .

### **MEMBERSHIP TESTING**

#### Membership in a dictionary means being a key!

```
>>> d = { 1: "fish", "two": "fish", "x": [7, 6, 5] }
>>> "fish" in d
False
>>> 1 in d
True
```
Forgetting this is a very common source of programming errors.

# **OTHER LANGUAGES**

Python dicts are examples of **associative arrays**, also known as **maps**.

In other languages with a built-in associative array type, the type is often called map or Map (e.g. in C++, Java, Go)

The rules (allowable keys, type heterogeneity, etc.) vary by language.

# **ITERATION OVER DICTS**

#### dicts are iterable, but iterate over the keys.

```
for k in d: # loop over keys
    print(k,
"is one of the keys")
for k in d: # loop over keys (index to get value)
    print ("Key", k, "has value", d[k])
for k,v in d.items(): # loop over keys,value pairs
    print ("Key", k, "has value", v)
```
It is common for the values in a dict to be dicts themselves. This is the usual way to make a collection of labeled data indexed by a key.

```
schooldata = {
    "UIC": {
        "fullname": "University of Illinois at Chicago"
,
        "tuition": 10584,
        "undergrad_students": 21641,
        },
    "Stanford": {
        "fullname": "Leland Stanford Junior University"
,
        "tuition": 50703,
        "undergrad_students": 7083
        },
    "Harvard": {
        "fullname": "Harvard University"
,
        "tuition": 46340,
        "undergrad students": 6755
```
# **DICTIONARIES AS RULES**

```
pr replacements = \{"accident": "unplanned event",
    "escape": "departure"
,
    "laser-sharks": "fish"
}
original = "an accident involving the escape of laser-sharks"
words = original.split() # [ "an"
,
"accident"
, ... ]
for w in words:
    if w in pr replacements:
        w = pr replacements[w]
    print(w, end=" "")print()
```
#### Output:

an unplanned event involving the departure of fish

### **HASHABLE TYPES**

#### Not all types in Python can be used as dict keys.

```
>>> d = dict() # empty dict
\gg d[ [3, 4, 5] ] = 6
Traceback (most recent call last):
  File "<stdin>", line 1, in <module>
TypeError: unhashable type: 'list'
>>> d[ { 5: "five" } ] = 0
Traceback (most recent call last):
  File "<stdin>", line 1, in <module>
TypeError: unhashable type: 'dict'
```
Keys must allow hashing which typically requires immutability.

Strings, tuples, and numeric types are all hashable. Lists and dicts are not.

### You can check if a value is hashable using the built-in hash() function:

```
\gg hash(1)
1
>> hash(1.5)1152921504606846977
>>> hash("Granny Smith")
2634656644181978377
\gg hash( [1, 2, 3] )
Traceback (most recent call last):
  File "<stdin>", line 1, in <module>
TypeError: unhashable type: 'list'
```
# **DICTIONARY COMPREHENSIONS**

### Analogous to list comprehensions, but using { key:value for name in iterable ... }

```
>>> words = [ "Chicago", "cat", "cinemas" ]
>>> word data = { w: { "length": len(w),
... "all lower": w==w.lower() }
... for w in words }
>>> word_data
{'Chicago': {'length': 7,
'all lower': False},
 'cat': {'length': 3,
'all lower': True},
 'cinemas': {'length': 7,
'all lower': True}
}
```
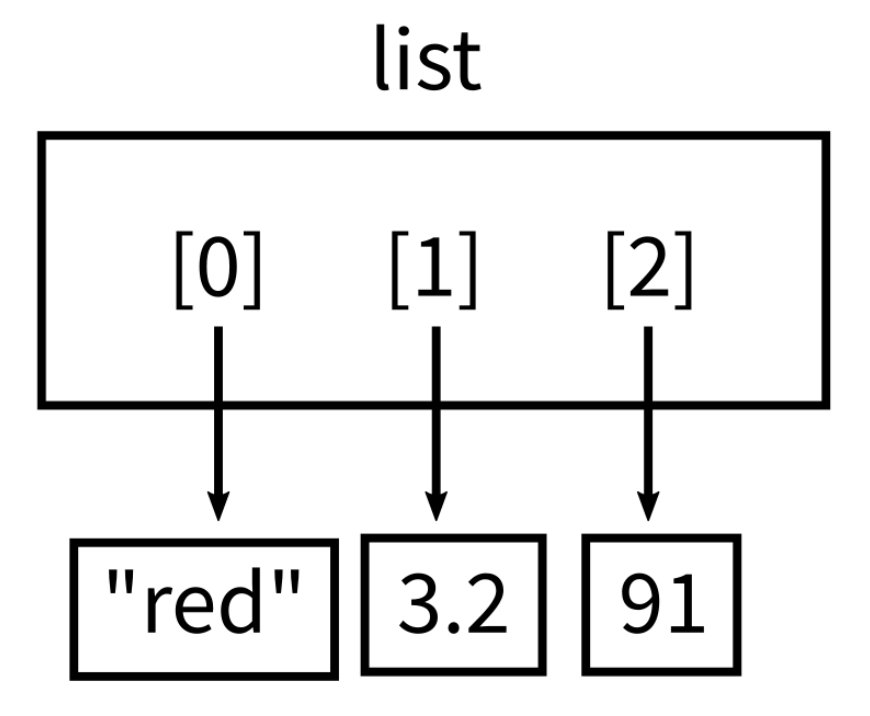

dict  $['$ baz"]  $[9.31]$  $[''foo'']$  $"x"$ 8 7.5

index to value ordered

key to value unordered

### **REFERENCES**

- In [Downey](http://greenteapress.com/thinkpython2/html/index.html):
	- **Chapter 11 covers [dictionaries](https://greenteapress.com/thinkpython2/html/thinkpython2012.html)**

### **ACKNOWLEDGEMENT**

Some of today's lecture was based on teaching materials developed for MCS 260 by [Jan](http://homepages.math.uic.edu/~jan/) . [Verschelde](http://homepages.math.uic.edu/~jan/)

### **REVISION HISTORY**

• 2020-09-15 Initial publication